## **ISLEVER**

# 050-890

novell network management:netware 6.5

DEMO

### https://www.islever.com/050-890.html https://www.islever.com/novell.html

For the most up-to-date exam questions and materials, we recommend visiting our website, where you can access the latest content and resources.

#### **QUESTION NO: 1**

What are advantages of using configured lists for time synchronization? (Choose 2)

- A. Easier to implement and manage than using SLP and SAP
- B. Allows you to specify which time server a server should contact
- C. Allows servers to be synchronized in a mixed IP/IPX environment
- D. Reduces network SLP and SAP traffic
- E. Allows single reference and primary time servers to reside in the same tree

#### **Answer: B,D**

#### **QUESTION NO: 2**

After a workstation has received DHCPOFFER messages from one or more DHCP servers, which DHCP message is sent by a workstation when it has chosen a DHCP server to obtain an IP address from?

- A. DHCPINITIALIZE
- B. DHCPTEST
- C. DHCPDISCOVER
- D. DHCPREQUEST
- E. DHCPACK
- F. DHCPOFFER

#### **Answer: D**

#### **QUESTION NO: 3**

What's the minimum size the DOS partition must be on a server that is to be upgraded to NetWare 6.5?

- A. 400 MB
- B. 500 MB
- C. 50 MB
- D. 200 MB
- E. 100 MB
- F. 300 MB

#### **Answer: B**

#### **QUESTION NO: 4**

Which is a place holder in the eDirectory tree that contains information about entries the local server does not hold?

- A. Subordinate reference
- B. External reference
- C. Obituary
- D. Differential link
- E. Error index

#### **Answer: B**

#### **QUESTION NO: 5**

Which are components of the NetWare 6.5 Web and Application Services? (Choose 3)

- A. PHP
- B. Enterprise Web Server
- C. Apache Web Server 2
- D. Novel NetStorage
- E. Novell FTP Server
- F. Rsync
- G. eGuide
- H. IIS Web Server
- I. iSCSI
- J. Tomcat

#### **Answer: A,C,J**

#### **QUESTION NO: 6 HOTSPOT**

Click the Point and Click button to begin. Click the iManager task you would use to restore a deleted NSS volume.

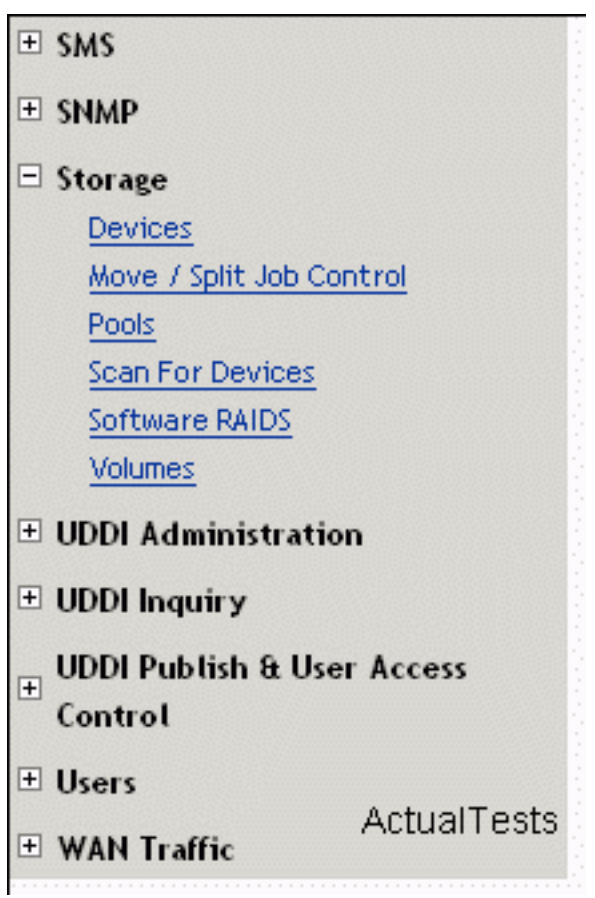

#### Answer:

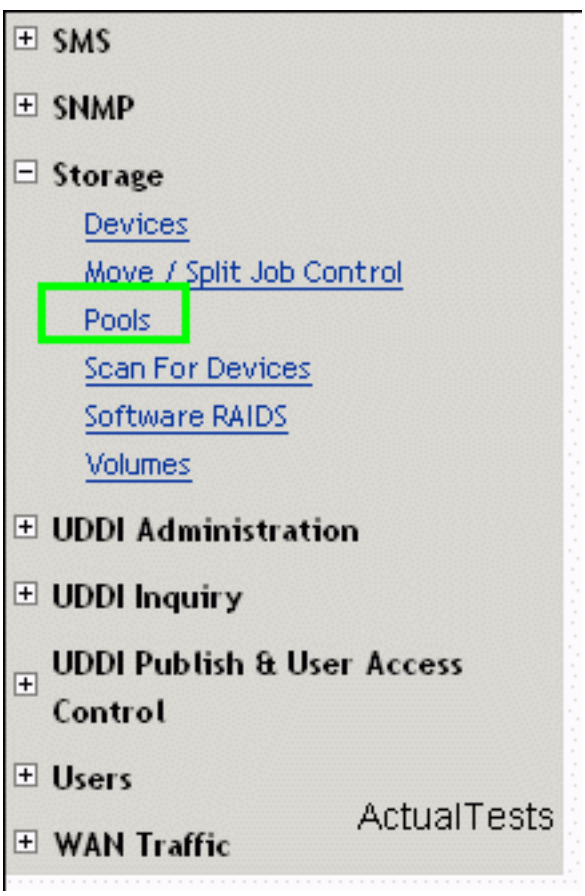